# How to Ride a Llama in Minecraft: A Complete Guide

Minecraft, the immensely popular sandbox game, offers players a multitude of activities and adventures. One such activity is riding llamas, which can be an enjoyable and unique experience in the game. If you're wondering <a href="https://example.com/how to ride a llama in Minecraft">how to ride a llama in Minecraft</a>, you've come to the right place. In this comprehensive guide, we'll walk you through everything you need to know to hop on the back of these fascinating creatures and explore the blocky world in style.

### **Understanding Llamas in Minecraft**

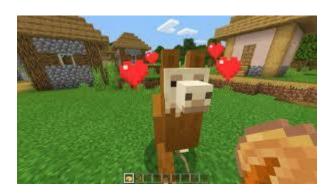

Before we delve into the intricacies of riding llamas, let's first understand what these creatures are all about in the game. Llamas are passive mobs found in various biomes, including savannas, mountains, and plains. They are known for their distinctive appearance, featuring shaggy coats and long necks.

In Minecraft, llamas are not just for show; they serve practical purposes too. Players can use them as pack animals, capable of carrying items in chests attached to their harnesses. Moreover, llamas can be tamed and ridden, providing an alternative mode of transportation within the game.

### **Taming Llamas**

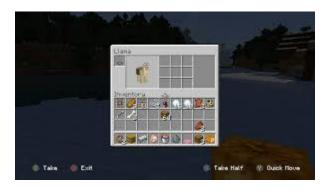

Before you can ride a llama, you'll need to tame it. Taming a llama in Minecraft is a straightforward process, although it requires patience and the right approach. Here's how you can do it:

- **1. Find Llamas:** Locate llamas in the game world. As mentioned earlier, they spawn in specific biomes, so explore different areas until you come across them.
- **2. Gather Resources:** You'll need to gather some resources before attempting to tame a llama. These include wheat, hay bales, or any other plant-based food item.
- **3. Approach Carefully:** Llamas are initially skittish around players. Approach them slowly and avoid making sudden movements to avoid startling them.
- **4. Feed Them:** Once you're close to a llama, feed it with the plant-based food you've gathered. Right-click on the llama with the food item in hand to feed it. Repeat this process several times until you see hearts appear above the llama, indicating that it has been successfully tamed.
- **5. Equip a Saddle (Optional):** While Ilamas can be ridden without a saddle, equipping one allows for better control and stability. To do this, place a saddle in the Ilama's equipment slot by right-clicking on it.

## **Riding Llamas**

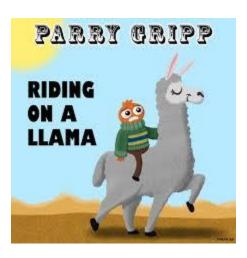

With your llama successfully tamed, it's time to hop on and take it for a ride. Here's how you can do it:

- **1. Mounting:** Approach the llama and right-click on it to mount. If you've equipped a saddle, you'll have an easier time controlling the llama.
- **2. Control:** Once mounted, you can control the llama's movement using the standard movement keys (W, A, S, D). Llamas are relatively slow compared to other mounts in Minecraft, so don't expect them to sprint across the terrain.
- **3. Jumping:** Llamas have the ability to jump, albeit not very high. Press the jump key (Spacebar by default) to make the llama jump. Jumping can be useful for navigating obstacles or crossing gaps in the terrain.
- **4. Enjoy the Ride:** Take in the scenery as you ride your llama through the Minecraft world. Whether you're exploring new biomes or embarking on an adventure, riding a llama adds an element of fun and whimsy to your gameplay experience.

#### Conclusion

Riding a llama in Minecraft is not only a practical means of transportation but also a delightful experience that adds depth to the game. By following the steps outlined in this guide, you can tame llamas and enjoy cruising through the blocky landscapes in style.

So why walk when you can ride a llama? Give it a try and discover the joy of llama travel in Minecraft today!